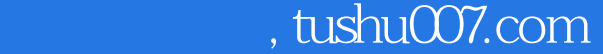

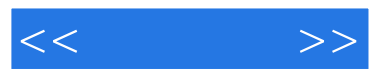

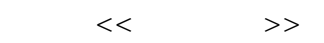

- 13 ISBN 9787115115201
- 10 ISBN 7115115206

出版时间:2003-9-1

作者:郭万军,冯明,李辉

页数:292

字数:459000

extended by PDF and the PDF

更多资源请访问:http://www.tushu007.com

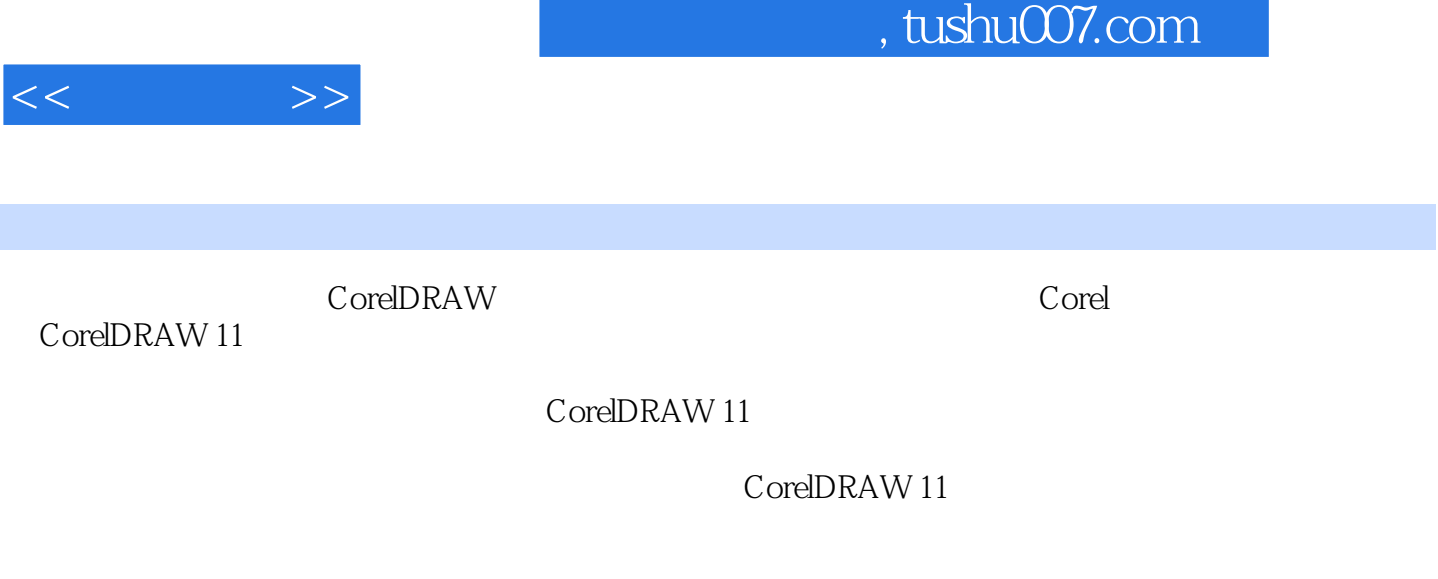

CORELDRAW CORELDRAW CIS

 $CIS$ 

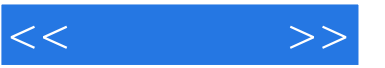

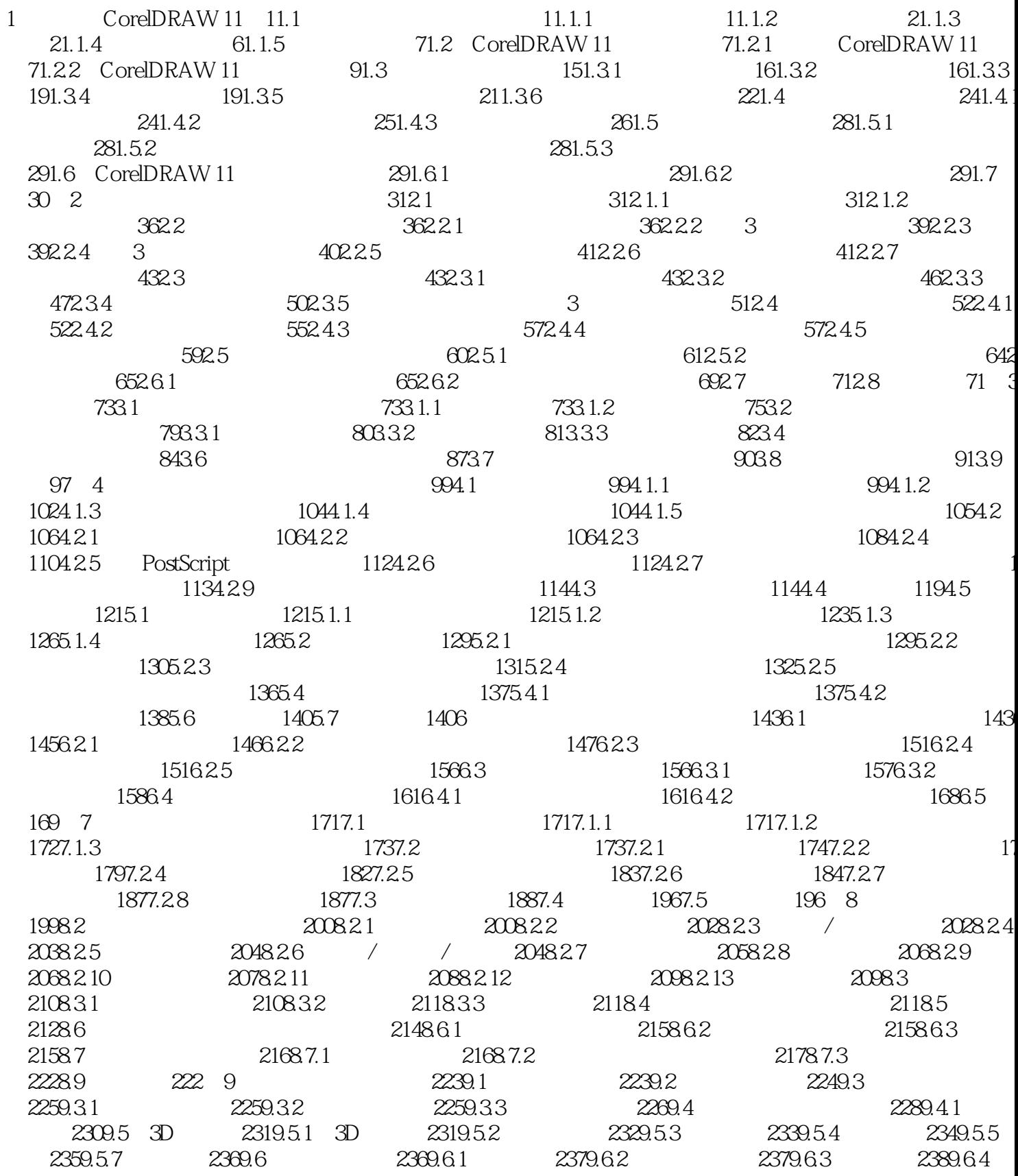

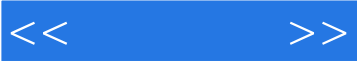

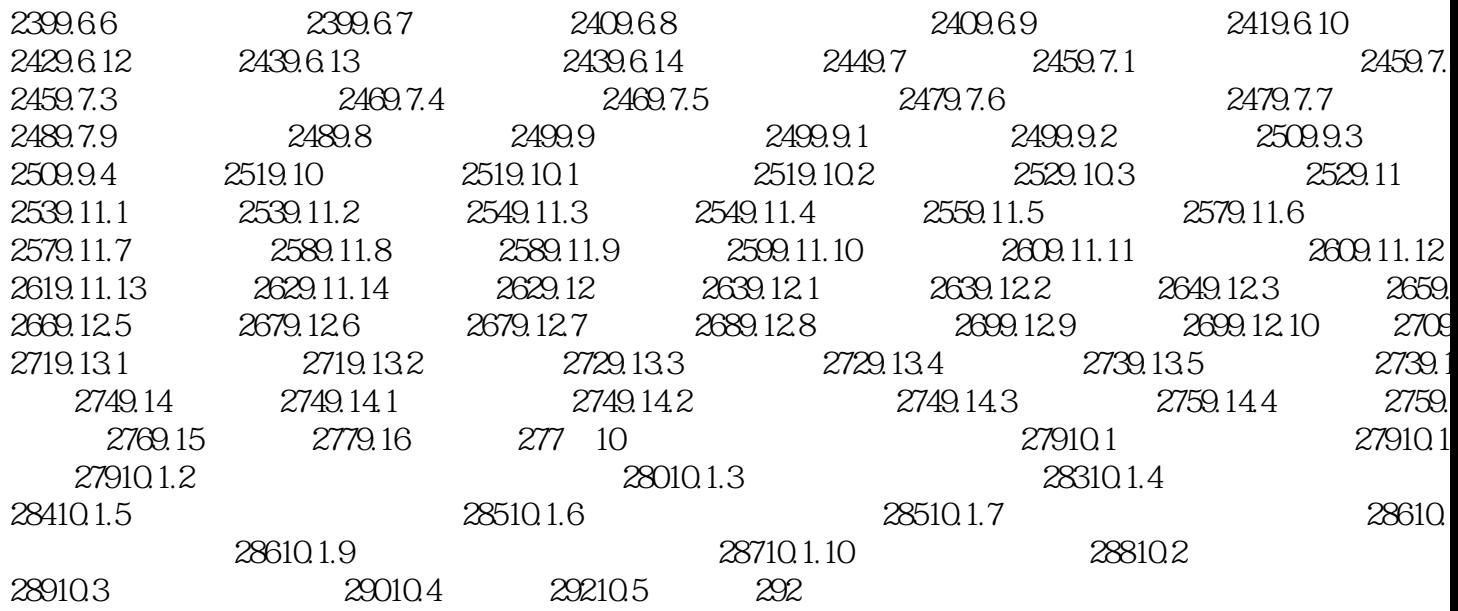

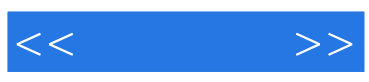

本站所提供下载的PDF图书仅提供预览和简介,请支持正版图书。

更多资源请访问:http://www.tushu007.com